What are the principles to be followed while writing a research report [>>>CLICK](http://91.201.243.202/enter/site.php?sid=9) [HERE<<<](http://91.201.243.202/enter/site.php?sid=9)

What are the principles to be followed while writing a research report

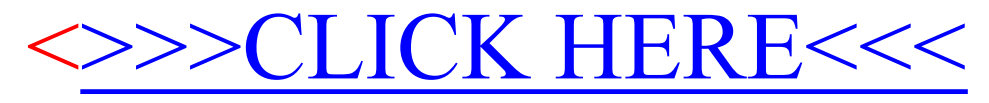